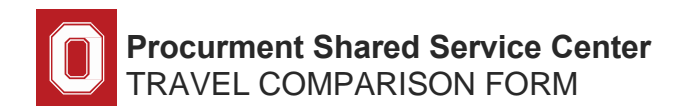

This worksheet is used to determine the estimated appropriate cost of university business travel and should be completed at the time travel arrangements are made.

Please complete **Section II** whenever a traveler chooses to drive to a destination in which the drive exceeds 3-5 hours (as opposed to flying) OR chooses to fly to a destination in which the drive time to this location is less than 3-5 hours AND does not include vacation time during travel.

Please complete **Section III** whenever a traveler chooses to incorporate vacation in conjunction with business travel.

Sections II and III should not both be completed.

### **SECTION I** TRAVEL INFORMATION

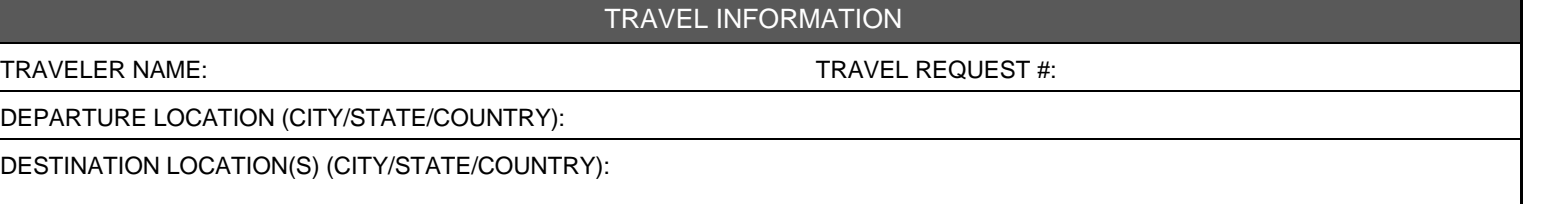

## **SECTION II** FLYING VS DRIVING COMPARISON

#### **INSTRUCTIONS**

- Comparison should be completed to estimate the expenses for both driving and flying. Final calculations may change upon completion of the trip.
- Backup documentation to show how estimated expenses are determined should be included whenever available. Airfare quotes are required and should state the lowest reasonable economy fare that meets the business need. The quote must be obtained at the time the travel is arranged.
- Per Diem should be calculated based upon the estimated departure and arrival times for both driving and flying comparisons.
- Additional information that supports the rationale for choosing the actual transportation method should be included in the comments.

**COMPARISON** 

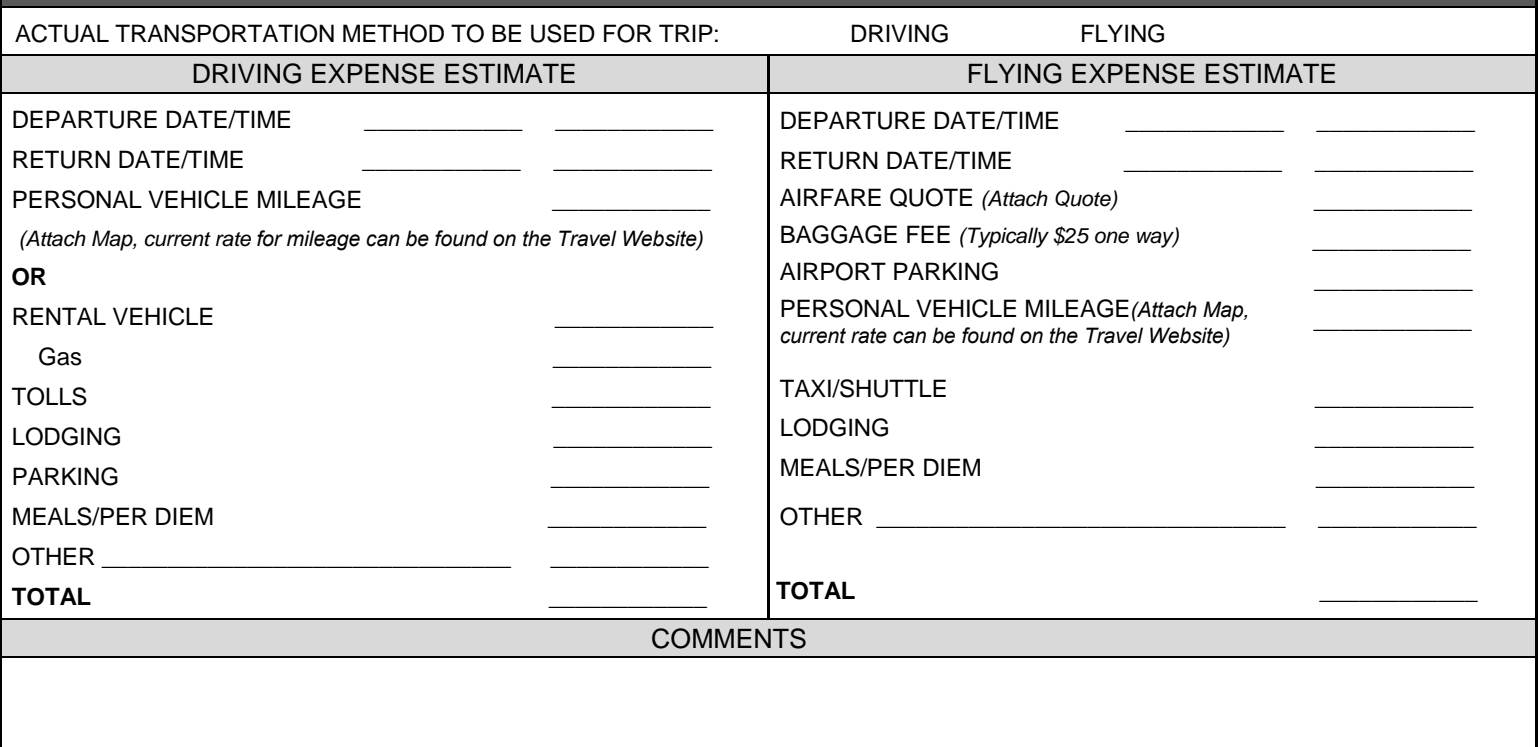

# **SECTION III** VACATION IN CONJUNCTION WITH BUSINESS TRAVEL

### **INSTRUCTIONS**

- Comparison should be completed to estimate the expenses that would be incurred for the business only portion of the trip compared to the actual trip that includes vacation time. Final calculations may change upon completion of the trip.
- Additional costs incurred by taking vacation in conjunction with business travel must be paid for by the traveler with personal funds, university procurement methods cannot be used. Reimbursement for the business only travel expenses will be reimbursed upon completion of the trip.
- Per Diem, parking, lodging expenses, baggage fees, etc. will be paid for by the university only for the university traveler and only for the business portion of the trip. Additional costs incurred for guests are not allowable without Dean/VP approval.
- The Business Only Estimate should include the most economical transportation method. Flying to a destination that could be reached by driving in less than 3-5 hours or driving to a destination that takes more than 3-5 hours should not be used in this estimate.
- Airfare quotes are required and should state the lowest reasonable economy fare that meets the business need. The quote should be obtained at the time the travel is arranged, using the same agency/online booking tool for both comparisons.

#### **COMPARISON**

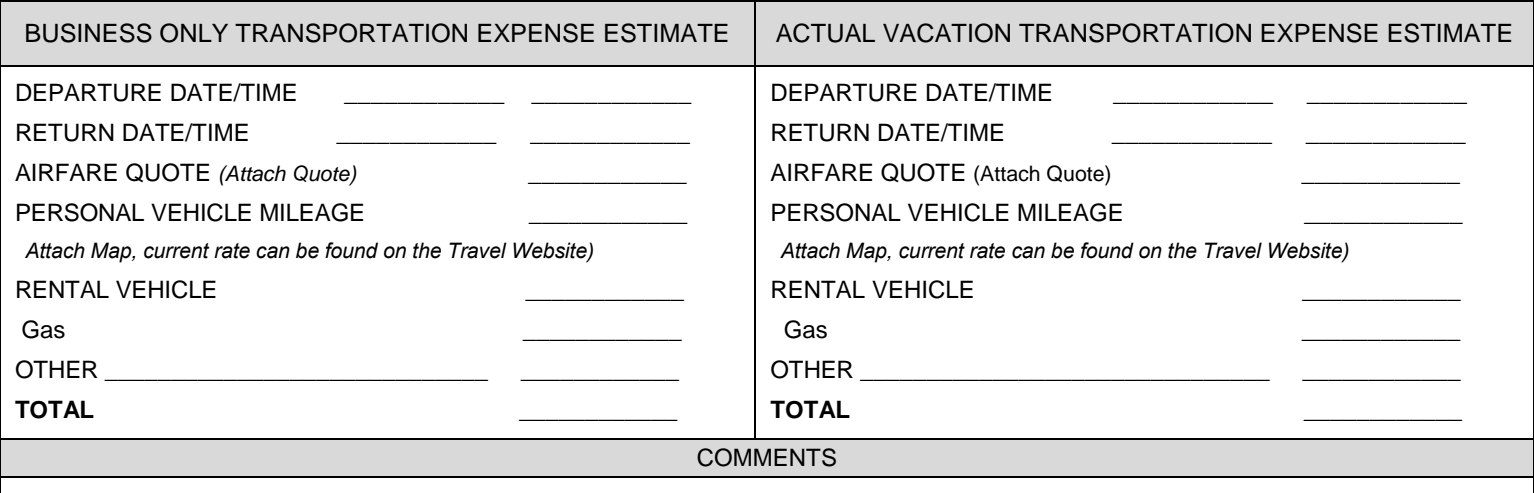

### RESOURCES

The Ohio State University Travel Policy [https://busfin.osu.edu/buy-schedule-travel/travel](https://busfin.osu.edu/buy-schedule-travel/travelGSA)  GSA Mileage Rates http://www.gsa.gov/portal/content/100715 Domestic Per Diem Rates http://www.gsa.gov/portal/content/104877 Foreign Per Diem Rates https://aoprals.state.gov/content.asp?content\_id=184&menu\_id=78 Taxi Fare Finder https://www.taxifarefinder.com/ Procurement Shared Service Center <go.osu.edu/pssc>

CONTACTS Procurement Shared Service Center pssc.servicecenter@osu.edu